Памятка по информационной безопасности начинающему пользователю сети «Интернет»

Подготовила: Державина Елена Гр. ФЖ-21-17

#### Security Intelligence Report 2017: Microsoft представила отчет по угрозам информационной безопасности

Malware encounter rate trends in Russia and worldwide

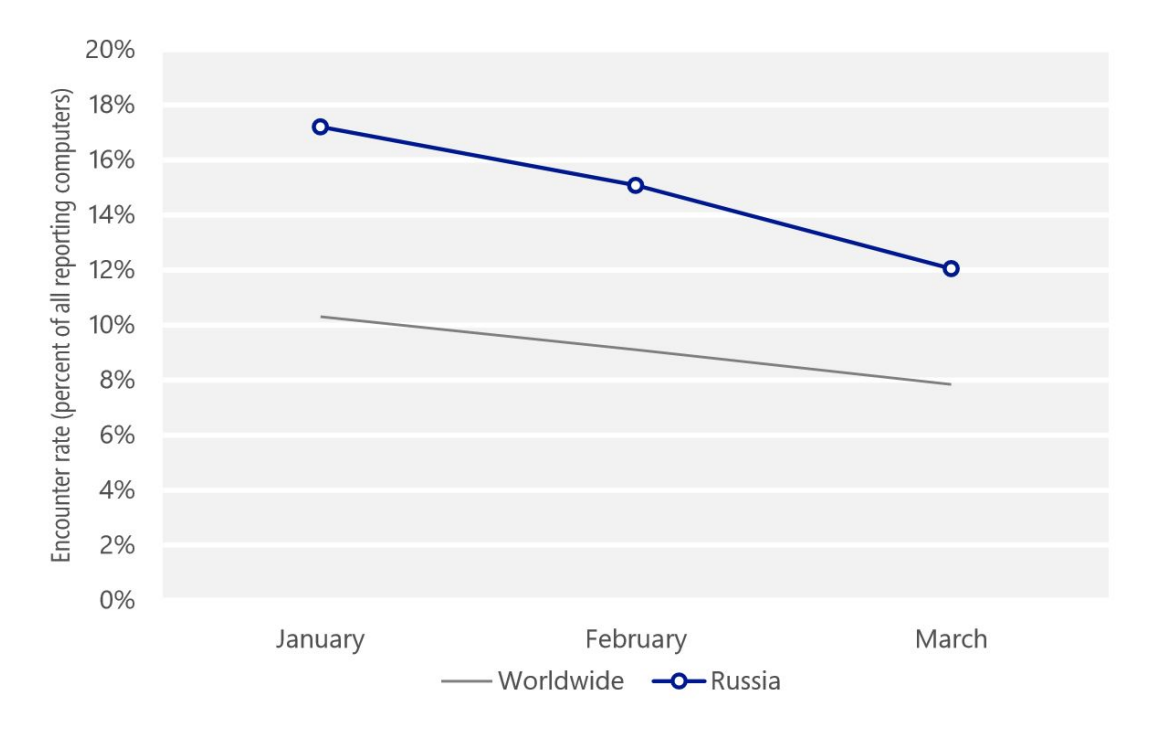

Согласно исследованию, по итогам 1 квартала 2017 года 14,8% компьютеров в России столкнулись с вредоносным ПО, тогда как в мире этот показатель составил 9%. При этом статистика по месяцам в России за отчетный квартал демонстрирует тенденцию к снижению —  $17.2\%$  в январе,  $15.1\%$  в феврале и 12% в марте 2017 года.

# **Сфера ИБ: угрозы, инциденты, тренды, события**

- ⚫ Вирусы-шифровальщики, новые эксплоиты, взлет биткоина, ICO и невероятный рост популярности продуктов основанных на блокчейн технологии, всплеск появления новых вредоносных программ на мобильных платформах, атаки на банки, «облачные» атаки и многое другое.
- ⚫ Вот почему так важно знать хотя бы основы информационной безопасности.

# Эта памятка должна помочь тебе безопасно находиться в сети.

- ⚫ Используй современные операционные системы, имеющие серьёзный уровень защиты от вредоносных программ;
- ⚫ Если существует режим автоматического обновления, включи его;
- ⚫ Работай на своем компьютере под правами пользователя, а не администратора. Это не позволит большинству вредоносных программ инсталлироваться на твоем персональном компьютере;
- ⚫ Используй антивирусные программные продукты известных производителей, с автоматическим обновлением баз;
- ⚫ Ограничь физический доступ к компьютеру для посторонних лиц;
- ⚫ Используй внешние носители информации, такие как флешка, диск или файл из интернета, только из проференных источников;
- ⚫ Не открывай компьютерные файлы, полученные из ненадёжных источников. Даже те файлы, которые прислал твой знакомый. Лучше уточни у него, отправлял ли он тебе их.

# Советы по безопасности работе в общедоступных сетях Wi-fi:

- ⚫ Не передавай свою личную информацию через общедоступные Wi-Fi сети. Работая <sup>в</sup> них, желательно не вводить пароли доступа, логины и какие-то номера;
- ⚫ Используй и обновляй антивирусные программы и брандмауер. Тем самым ты обезопасишь себя от закачки вируса на твое устройство;
- ⚫ При использовании Wi-Fi отключи функцию «Общий доступ к файлам и принтерам». Данная функция закрыта по умолчанию, однако некоторые пользователи активируют её для удобства использования в работе или учебе;
- ⚫ Не используй публичный WI-FI для передачи личных данных, например для выхода в социальные сети или в электронную почту;
- ⚫ Ипользуй только защищенное соединение через HTTPS, а не НТТР, т.е. при наборе веб-адреса вводи именно «https://»;
- ⚫ В мобильном телефоне отключи функцию «Подключение к Wi-Fi автоматически». Не допускай автоматического подключения устройства к сетям Wi-Fi без твоего согласия.

### Основные советы по безопасности в социальных сетях:

- ⚫ Ограничь список друзей. У тебя в друзьях не должно быть случайных и незнакомых людей;
- ⚫ Защищай свою частную жизнь. Не указывай пароли, телефоны, адреса, дату твоего рождения и другую личную информацию. Злоумышленники могут использовать даже информацию о том, как ты и твои родители планируете провести каникулы;
- ⚫ Защищай свою репутацию держи ее в чистоте и задавай себе вопрос: хотел бы ты, чтобы другие пользователи видели, что ты загружаешь? Подумай, прежде чем чтото опубликовать, написать и загрузить;
- ⚫ Если ты говоришь с людьми, которых не знаешь, не используй свое реальное имя и другую личную информации: имя, место жительства, место учебы и прочее;
- ⚫ Избегай размещения фотографий в Интернете, где ты изображен на местности, по которой можно определить твое местоположение;
- ⚫ При регистрации в социальной сети необходимо использовать сложные пароли, состоящие из букв и цифр верхнего и нижнего регистра, с количеством знаков не менее 8;
- ⚫ Для социальной сети, почты и других сайтов необходимо использовать разные пароли. Тогда если тебя взломают, то злоумышленники получат доступ только к одному месту, а не во все сразу.

# Основные советы по безопасной работе с электронными деньгами:

- ⚫ Привяжи к счету мобильный телефон. Это самый удобный и быстрый способ восстановить доступ к счету. Привязанный телефон поможет, если забудешь свой платежный пароль или зайдешь на сайт с незнакомого устройства;
- ⚫ Используй одноразовые пароли. После перехода на усиленную авторизацию тебе уже не будет угрожать опасность кражи или перехвата платежного пароля;
- ⚫ Выбери сложный пароль. Преступникам будет не просто угадать сложный пароль. Надежные пароли — это пароли, которые содержат не менее 8 знаков и включают в себя строчные и прописные буквы, цифры и несколько символов, такие как знак доллара, фунта, восклицательный знак и т.п. Например, \$tR0ng!;;
- ⚫ Не вводи свои личные данные на сайтах, которым не доверяешь.

# Основные советы по безопасной работе с электронной почтой:

- ⚫ Надо выбрать правильный почтовый сервис. В интернете есть огромный выбор бесплатных почтовых сервисов, однако лучше доверять тем, кого знаешь и кто первый в рейтинге;
- ⚫ Не указывай в личной почте личную информацию. Например, лучше выбрать «музыкальный  $_\text{1}$ фанат $\omega$ » или «рок $2013$ » вместо «тема $13$ »;
- ⚫ Используй двухэтапную авторизацию. Это когда помимо пароля нужно вводить код, присылаемый по  $\text{SMS}$ ;
- ⚫ Выбери сложный пароль. Для каждого почтового ящика должен быть свой надежный, устойчивый к взлому пароль;
- ⚫ Если есть возможность написать самому свой личный вопрос, используй эту возможность;
- ⚫ Используй несколько почтовых ящиков. Первый для частной переписки с адресатами, которым ты доверяешь. Это электронный адрес не надо использовать при регистрации на форумах и сайтах;
- ⚫ Не открывай файлы и другие вложения в письмах даже если они пришли от твоих друзей. Лучше уточни у них, отправляли ли они тебе эти файлы;
- ⚫ После окончания работы на почтовом сервисе перед закрытием вкладки с сайтом не забудь нажать на «Выйти».

# Основные советы по борьбе с кибербуллингом:

- ⚫ **Кибербуллинг** преследование сообщениями, содержащими оскорбления, агрессию, запугивание; хулиганство; социальное бойкотирование с помощью различных интернет-сервисов.
- ⚫ Не бросайся в бой. Если ты начнешь отвечать оскорблениями на оскорбления, то только еще больше разожжешь конфликт;
- ⚫ Управляй своей киберрепутацией;
- ⚫ Анонимность в сети мнимая. Существуют способы выяснить, кто стоит за анонимным аккаунтом;
- ⚫ Соблюдай свой виртуальную честь смолоду; Интернет фиксирует все твои действия и сохраняет их. Удалить их будет крайне затруднительно;
- ⚫ Игнорируй единичный негатив. Одноразовые оскорбительные сообщения лучше игнорировать. Обычно агрессия прекращается на начальной стадии;
- ⚫ Бан агрессора. В программах обмена мгновенными сообщениями, в социальных сетях есть возможность блокировки отправки сообщений с определенных адресов;
- ⚫ Если ты свидетель кибербуллинга. Твои действия: выступить против преследователя, показать ему, что его действия оцениваются негативно, поддержать жертву, которой нужна психологическая помощь, сообщить взрослым о факте агрессивного поведения в сети.

# безопасности мобильного телефона:

<u>Основные советы для продолжания советы для продолжания советности для продолжания советности для продолжания с</u>

- ⚫ Ничего не является по-настоящему бесплатным. Будь осторожен, ведь когда тебе предлагают бесплатный контент, в нем могут быть скрыты какие-то платные услуги;
- Думай, прежде чем отправить SMS, фото или видео. Ты точно знаешь, где они будут в конечном итоге?
- ⚫ Необходимо обновлять операционную систему твоего смартфона;
- ⚫ Используй антивирусные программы для мобильных телефонов;
- ⚫ Не загружай приложения от неизвестного источника, ведь они могут содержать вредоносное программное обеспечение;
- ⚫ После того как ты выйдешь с сайта, где вводил личную информацию, зайди в настройки браузера и удали cookies;
- ⚫ Периодически проверяй какие платные услуги активированы на твоем номере;
- ⚫ Давай свой номер мобильного телефона только людям, которых ты знаешь и кому доверяешь;
- Bluetooth должен быть выключен, когда ты им не пользуешься. Не забывай иногда проверять это.

### Основные советы по безопасности твоего игрового аккаунта:

- ⚫ Если другой игрок ведет себя плохо или создает тебе неприятности, заблокируй его в списке игроков;
- ⚫ Пожалуйся администраторам игры на плохое поведение этого игрока, желательно приложить какието доказательства в виде скринов;
- ⚫ Не указывай личную информацию в профайле игры;
- ⚫ Уважай других участников по игре;
- ⚫ Не устанавливай неофициальные патчи и моды;
- ⚫ Используй сложные и разные пароли;
- ⚫ Даже во время игры не стоит отключать антивирус. Пока ты играешь, твой компьютер могут заразить.

#### Советы взяты с портала:

 $\bullet$ 

Сетевичок.рф – твой главный советчик в сети. Здесь ты можешь узнать о безопасности в сети понятным и доступным языком, а при возникновении критической ситуации обратиться за советом.

Организатор проекта – «Блог школьного Всезнайки» www.e-parta.ru Информационно-познавательный портал для подростков.

При поддержки НП «Лига безопасного интернета», Государственная Дума РФ и Совет Федерации РФ. Проект имеет положительное экспертное заключение Министерства образования и науки РФ.